## ECRAN ET MENUS - SKETCHUP

1 - Indique Le nom et la fonction des icônes repérés

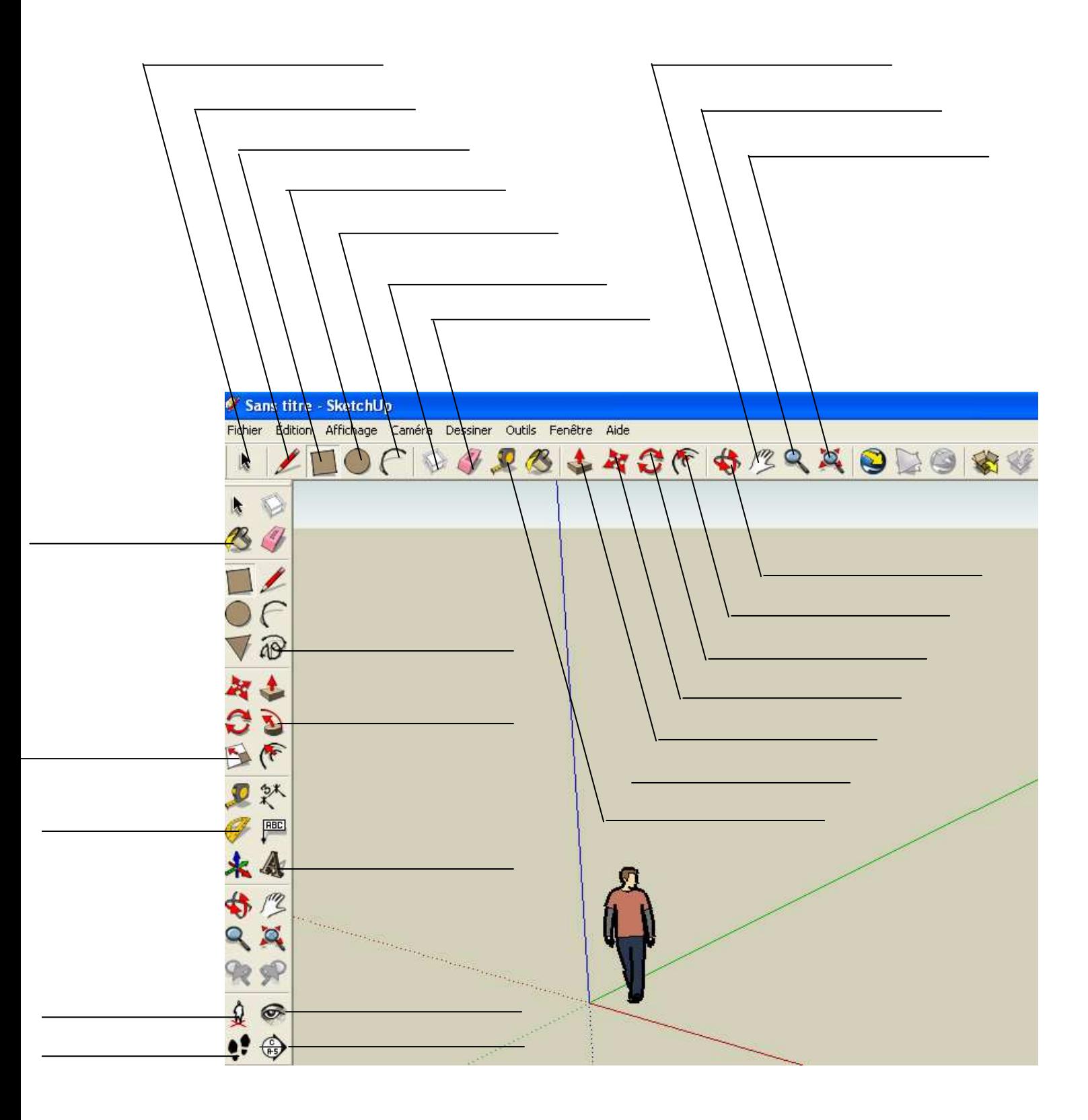

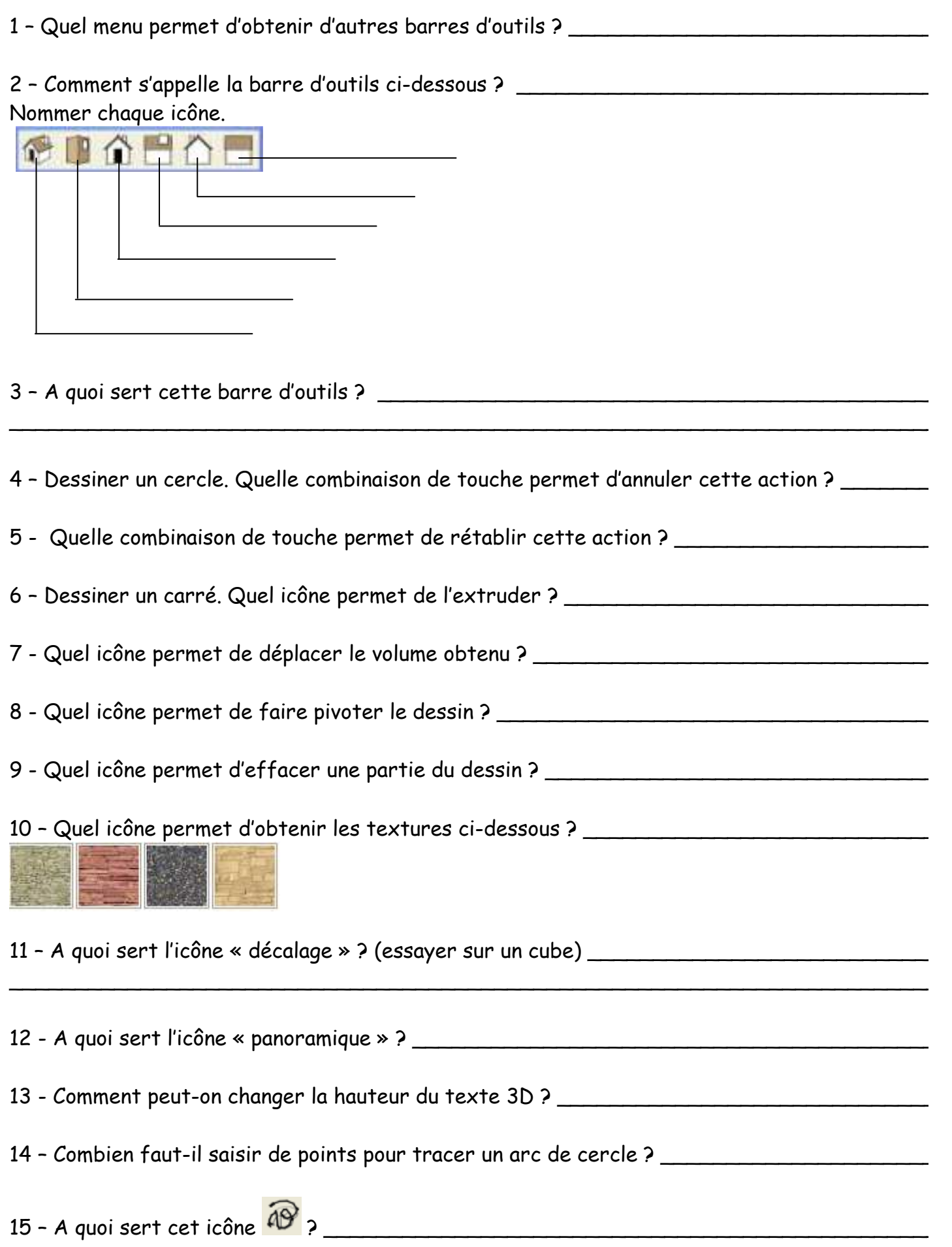

16 - Dessiner un cercle et un arc de cercle vertical. Quel icône permet d'obtenir le résultat cidessous ? \_\_\_\_\_\_\_\_\_\_\_\_\_\_\_\_\_\_\_\_\_\_\_\_\_\_\_\_\_\_\_\_\_\_\_\_\_\_\_\_\_\_\_\_\_\_\_\_\_\_\_\_\_\_\_\_\_\_\_\_\_\_\_

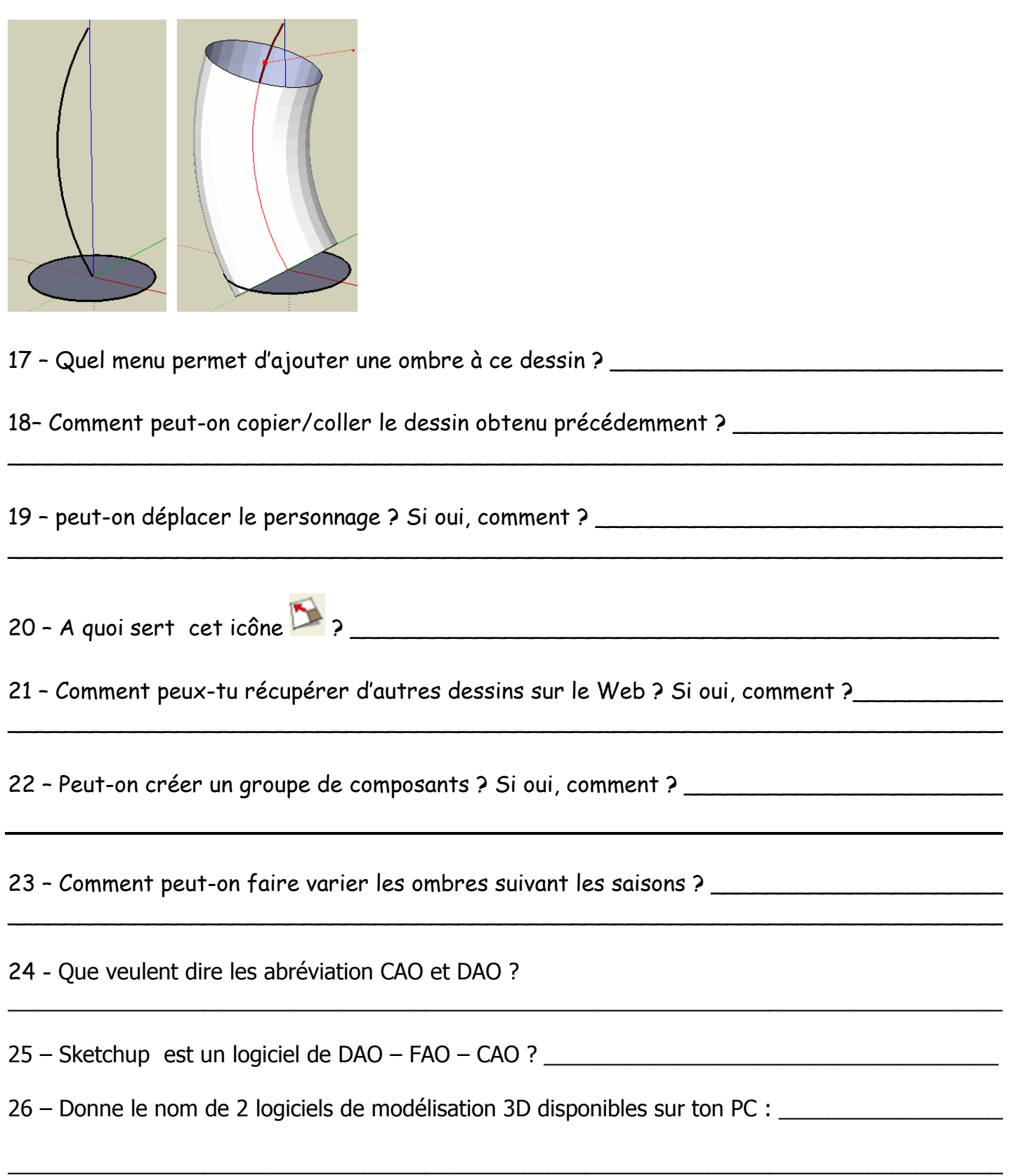